• مقادیر پارامترهاي سیستم بر حسب چهار رقم آخر شماره دانشجویی هر فرد به ترتیبی که در شرح گزارش آورده میشود تعریف میگردد. به عنوان مثال اگر شماره دانشجویی فردي 8901867باشد

.ميباشد *d* 7 و *c* 6 ،*b* 8 ، *a* 1 آخر رقم چهار

مراحل انجام پروژه در ادامه شرح داده . شده است

**عنوان پروژه: مدلسازي، تحليل و كنترل سيستم تعليق خودرو** 

شكل 1 مدلي مكانيكي ساده شدهاي از سيستم تعليق خودرو را نشان ميدهد كه در آن ) 2,3 1, ( *di i k i k* نشان دهنده سه فنري ميباشد كه در اين مدل به كار *<sup>i</sup>* نشان دهنده ضرايب سه دمپر و (2,3 1, ) گرفته شدهاند. در اين پروژه فرض ميشود دمپرها عملكرد خطي دارند در حاليكه فنرها در حالت كلي فنرهاي غيرخطي ميباشند كه رابطه بين نيرو و جابجايي براي هر يك از آنها به صورت زير تعريف مي- گردد.

$$
k_i(x) = K_i x (1 + \beta_i x^{2d_i})^{r_i}, \qquad i = 1, 2, 3.
$$
 (1)

 *r* در نظر گرفته شود فنر *i*ام به يك فنر خطي با *<sup>i</sup>* رابطه (1) نشان ميدهد در حالت خاصي كه 0 ضريب *Ki* تبديل ميگردد. در اين پروژه ضرايب ثابت *Ki* ، *<sup>i</sup>* ، *di* و *ri* براي هر فرد بر اساس جدول شماره 1 تعيين ميگردد. در اين جدول *abcd* چهار رقم آخر شماره دانشجويي هر فرد در نظر گرفته شده است.

**جدول :1 چگونگي تعيين ثوابت مربوط به فنرها براي هر فرد** 

|  |  |  | $\begin{bmatrix} d & a-5 \\ d & b-5 \end{bmatrix}$ $1+\frac{a}{5}$ $\begin{bmatrix} a+c & a+d \\ d+c & b-5 \end{bmatrix}$ $b-5$ $\begin{bmatrix} 1+\frac{c}{5} & b+d & c-5 \\ b+d & b+d & c-5 \end{bmatrix}$ $1+\frac{b}{5}$ $\begin{bmatrix} c+d & b+d & c+6 \\ c+d & b+d & c+6 \end{bmatrix}$ |  |  |  |
|--|--|--|----------------------------------------------------------------------------------------------------|--|--|--|

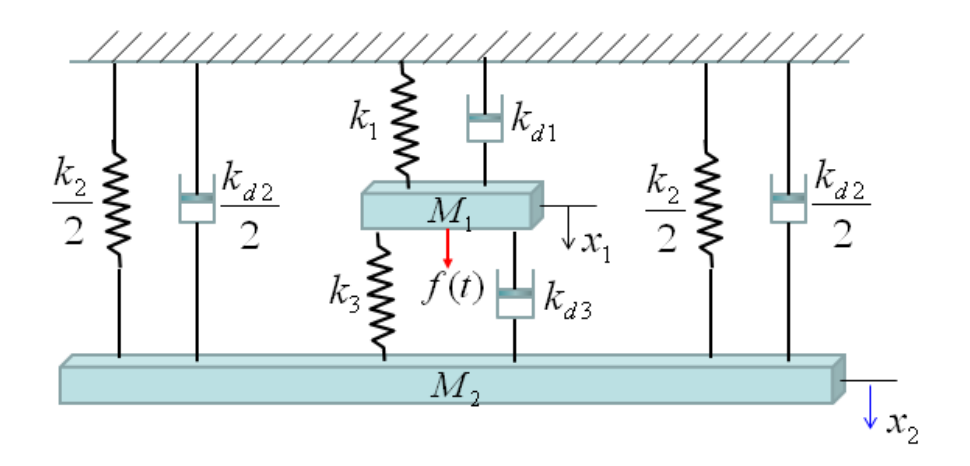

**شكل :1 مدل مكانيكي سيستم تعليق خودرو** 

**مراحل انجام پروژه**

\* در اين پروژه جهت سادگي ) 1,2,3( 1 *di i k* ، 1 <sup>1</sup>*m* و 5 <sup>2</sup>*m* در نظر گرفته ميشود كه با مقادير واقعي فاصله زياد دارد. براي آشنايي بيشتر با يك سيستم تعليق ساده به لينك زير مراجعه نماييد.

http://www.ee.usyd.edu.au/tutorials\_online/matlab/examples/susp/susp.html \* علاوه بر پاسخ به موارد مطرح شده در هر مرحله، هر تحليل و توضيح ديگري را كه لازم ميدانيد در رابطه با نتايج به دست آمده آورده شود ارائه نماييد.

.1 معادلات ديفرانسيل غيرخطي حاكم بر سيستم مورد نظر را به دست آورده و بر مبناي آن معادلات فضاي حالت غير خطي سيستم را تشكيل دهيد. سپس تحقيق نماييد مبدا يك نقطه تعادل سيستم ميباشد. .2 به كمك خطي سازي معادلات فضاي حالت غير خطي، يك مدل فضاي حالت خطي حول نقطه تعادل مبدا به دست آورده و به كمك آن پايداري نقطه تعادل را بررسي نماييد.

.3 . تابع تبديل سيستم حول نقطه تعادل مبدا را به دست آورده و قطبها و صفرهاي آن را تعيين نماييد. .4 با در نظر گرفتن شرط اوليه صفر و ورودي *ut t* ( ) 0.1 ( ) *f* تغييرات حالات سيستم خطي و غيرخطي *dx ax y* در نظر 2 1 را در يك شكل با يكديگر مقايسه نماييد. همچنين خروجي سيستم را به صورت گرفته و پاسخ سيستم خطي و غيرخطي را با يكديگر مقايسه نماييد. اثر افزايش شرط اوليه و همچنين كاهش و افزايش دامنه ورودي بر نتايج چيست و چرا؟ (شايان ذكر است در عمل معمولاً خروجي به صورت 2 1 *x x y* در نظر گرفته ميشود.)

.5 كنترلپذيري و رويتپذيري كليه مقادير ويژه سيستم را بررسي نماييد. آيا سيستم شما كنترلپذير و رويتپذير ميباشد يا خير؟ نشان دهيد فرم قطري يا قطري- بلوكي نتايج به دست آمده در رابطه با كنترل- پذيري و رويتپذيري را تاييد مينمايد. چنانچه تمامي پارامترهاي سيستم آزاد فرض شود آيا ميتوانيد حالتي را بيابيد كه سيستم كنترلپذير و رويتپذير نباشد؟ مقادير پارامترها در اين حالت چيست و چه تحليلي بر آن داريد؟ (استفاده از نرمافزار Maple يا Mathematica جهت انجام محاسبات پارامتري مورد نياز مي تواند سودمند باشد.)

.6 چنانچه سيستم شما ناپايدار است با انتخاب مقادير ويژه مناسب و سپس تعيين بردار بهره فيدبك آن را به يك سيستم رگولاتور تبديل نماييد. در صورتيكه سيستم شما پايدار است مقادير ويژه دلخواه را به گونهاي انتخاب نماييد كه سرعت سيستم با اعمال فيدبك حالت افزايش يابد. در اين مرحله روش انتخاب شده در تعيين بردار بهره فيدبك شرح داده شده و پاسخ سيستم حلقه بسته و حلقه باز با يكديگر مقايسه گردد. همچنين محاسبه بردار بهره فيدبك به صورت دستي نيز انجام شود.

.7 فيدبك حالت را به گونهاي اعمال نماييد كه سيستم حلقه بسته رويتناپذير شود. سپس معادلات سيستم را به زيرسيستم رويتپذير و رويتناپذير تفكيك كرده و تابع تبديل زيرسيستم رويتپذير را با تابع تبديل كلي سيستم مقايسه نماييد. اثر در نظر گرفتن شرط اوليه در راستاي رويتناپذير را در پاسخ سيستم مشاهده نموده و تحليل خود را ارائه نماييد.

.8 به دو روش "پيش جبرانساز" و "كنترل انتگرال" دو سيستم ردياب طراحي نموده و با انجام شبيهسازي از عملكرد رديابي آنها اطمينان حاصل نماييد. اغتشاشي پلهاي شكل با دامنه مناسب به سيگنال كنترلي اعمال نموده و عملكرد دو سيستم حلقه بسته را با يكديگر مقايسه نماييد. با تغيير دادن يكي از پارامترهاي مدل مقاومت (Robustness) اين دو سيستم را در برابر عدم قطعيت مدل بررسي نماييد.

.9 با انتخاب مقادير ويژه دلخواه براي رويتگر يك رويتگر مرتبه كامل و يك رويتگر مرتبه كاهش يافته براي سيستم طراحي نموده و تغييرات متغيرهاي حالت سيستم را با حالات تخمين زده شده در هر مورد مقايسه نماييد. چه نتيجهاي ميگيريد؟

.10 در ساختار سيستم ردياب طراحي شده در بند 8 از رويتگر حالت استفاده نماييد. آيا لازم است تغييري در مقادير ويژه انتخاب شده براي رويتگرهاي طراحي شده در بند 9 صورت گيرد؟ اگر جواب مثبت است چرا؟

شاد و پيروز باشيد.

توكلي